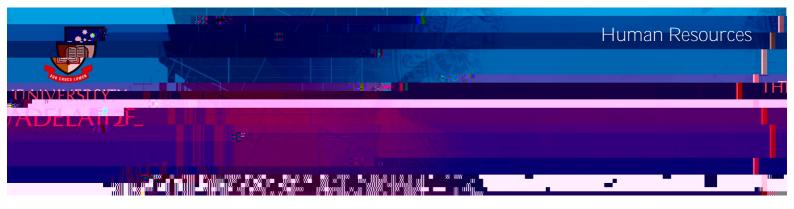

## Introduction

## Procedure

1. Onboarding

2.

3. Click Add Visa Details .

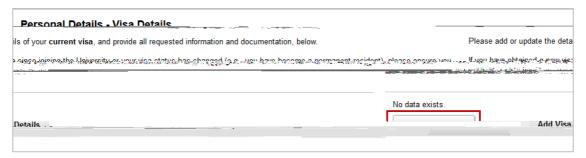

4.

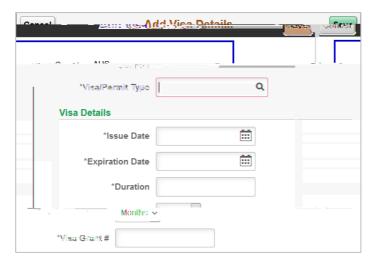

5. Upload supporting documents (mandatory).

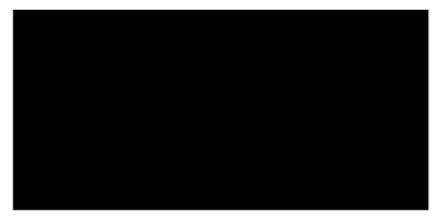

Save

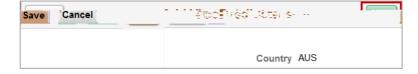

## Contact Us

For further support or questions, please contact the HR Service Centre on +61 8 8313 1111 or <a href="mailto:hrservicecentre@adelaide.edu.au">hrservicecentre@adelaide.edu.au</a>